# **Power BI Perfectionnement**

## **INTRODUCTION AUX LANGAGES M ET DAX**

Quand et pourquoi utiliser ces deux langages ? Power Query et l'acquisition des données Calculs et modélisation en DAX

## **POWER QUERY ET L'ACQUISITION DES DONNÉES**

Introduction au langage M Objets et types de données Structure d'une requête Table des temps Pivoter / dépivoter des données

## **LANGAGE DAX, TRANSFORMATION ET MODÉLISATION DES DONNÉES**

Modèle, création et bonnes pratiques Les différents types de relations Mesures en langage DAX Table des mesures Fonction IF et logique conditionnelle

## **CRÉATION D'UN DASHBOARD**

Acquisition d'un jeu de données Création des relations et du modèle Premières mesures Création de visuels

**1 jour - 7 h BUR-040**

#### **OBJECTIFS** Se perfectionner sur les fonctionnalités avancées de Power BI

**PRÉ-REQUIS** Maîtrise des fonctions de base de Power BI

#### **PUBLIC** Utilisateurs réguliers de Power BI souhaitant optimiser leurs usages

## **MÉTHODES PÉDAGOGIQUES**

**AVANT LA FORMATION : IMPLIQUER** Test de positionnement Recueil des besoins pour préciser les attentes individuelles

## **PENDANT LA FORMATION : APPLIQUER**

Méthodes actives et participatives Apports théoriques (10%) , mises en pratique (70%) et échanges (20%)

#### **APRES LA FORMATION : ACCOMPAGNER** Possibilité de contacter le formateur

pendant 2 mois [formateur@naxis.fr](mailto:formateur@naxis.fr)

**RESSOURCES PÉDAGOGIQUES** 

1 ordinateur par participant Support de cours, cas pratiques

## **ÉVALUATION**

**Évaluation des compétences** Cas pratiques **Évaluation de la formation** Questionnaire de satisfaction Bilan du formateur Evaluation TOSA

## **VALIDATION**

Attestation de fin de formation Attestation de présence Validation des compétences

## **MODALITÉS DE SUIVI D'EXÉCUTION DE LA FORMATION**

Le contrôle de l'exécution de la formation est assuré par le formateur

**DATES**  Voir planning

## **RÉFÉRENTS PÉDAGOGIQUES**

Nos intervenants sont des spécialistes du logiciel proposé et sont sélectionnés selon un processus de qualification très rigoureux permettant d'évaluer notamment leur connaissance de l'outil, leurs compétences pédagogiques et leur capacité à faire travailler les apprenants en format « atelier ».

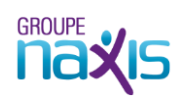